## UDS 2.0 Software

### Analysis and evaluation of event data

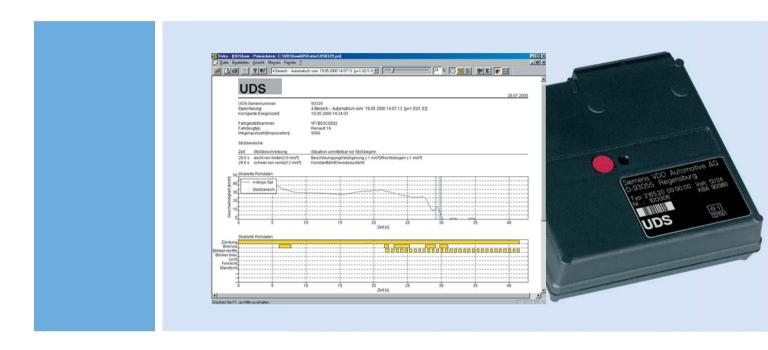

www.siemensvdo.com

#### Clarification by means of Profi - Software

Graduated user-oriented software programmes for the evaluation of event data are available.

The fleet manager can read out the saved events and statistical data with UDShow. UDShow also enables the data to be displayed in a host ways, including graphics, or as print out. As a result the manager can also decide whether or not he or she should give the professional event analysis to a trained expert.

UDScience is the professional software tool for more extensive analysis of the UDS events. In addition to all of the features of UDS, UDScience offers comprehensive functions for the analysing of the event specifics and an extensive export interface. UDScience is the professional tool for the experts and accident assessors.

A broad range of actions protects the UDS data from being manipulated: coding of the event data including the secure transmission of the data. In addition, special test codes allow the identification of every attempt at manipulation of UDS files.

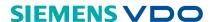

# UDS 2.0 Software

### Analysis and evaluation of event data

#### Software products

#### **UDShow for vehicle fleets**

Data security, first data-link layer

This software has been specifically developed to provide fleet managers with easy on-line information from the most important event data. The graphical presentation of the read-out data conveys a first impression of what takes place and puts the fleet manager in a position where he can make a decision regarding a further analysis of the saved data. The graphic in UDShow displays the speed (smoothed) and the status (controls such as brake lights, blinkers, ignition etc.) via the time axis. Further, surge areas are shown (in grey). They are the result of automatic evaluation of acceleration and are indicated in terms of number, increase, severity and direction.

#### **UDScience for experts**

Data security, data analysis and reconstruction

This software product has been specially developed to enable a detailed analysis of the logged UDS measured values. Great importance was attached to its easiness to be operated at every step. The software permits the quick evaluation of the driving information (braking, extreme situation, swerving, etc.). It is supported by zoom functions and measuring assistance (current measured values, mean values).

All of the raw data are displayed:

- \_ Longitudinal and transversal acceleration
- Wheel speed (v-tachometer)
- \_ Smoothed speed (v-longitudinal spline)
- \_ Status of the controls (brakes, blinkers, lights, ignition)
- Distance covered during recording period

Printing out of the measured value graphics as well as the integration in other Windows programmes is easily carried out. Further, all of the important event data can be included in the print out. UDScience also has an export function (ASCII file) Ofor the raw data.

#### **UDServi for UDS installation partners**

Installation, functional tests, inspection Data security, first data-link layer

This software is the tool for the initial operation and parameterisation of the UDS functions. Functions for the UDS test are implemented. The extent of data security and graphic functions corresponds to those of UDShow.

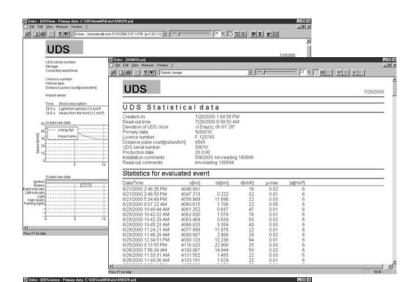

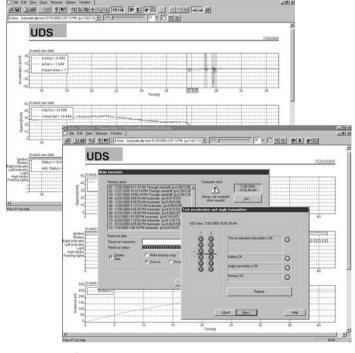

#### System requirements

A computer with Pentium processor and 16 MB main memory with Windows 95/98 (32 MB for Windows NT, XP) and 10 MB available hard drive storage is recommended. The graphic resolution should be at least 800x600 pixels. A free serial interface is required for the communication with a UDS. The software supports the direct export of the statistical data from Type 2.0 devices in MS-Word 97. In order for this function to work properly either MS-Word 97 or MS-Office 97 must be installed correctly.